## ICG Computing

#### Jascha "New Edd" Schewtschenko

Institute of Cosmology and Gravitation, University of Portsmouth

July 2, 2019

イロト イ押 トイヨト イヨ

<span id="page-0-0"></span> $-990$ 

## **Outline**

- 1 [ICG computing board](#page-2-0)
- 2 [University I\(nformation\)S\(ervices\)](#page-3-0) • [Wifi/Wireless Internet Access](#page-5-0)
- 3 [Desktops/Laptops](#page-6-0)
- 4 [E-Mails](#page-9-0)
- **[Printing & Scanning](#page-11-0)**
- 6 [High Performance Computing](#page-12-0)
	- 7 [Web services](#page-13-0)
- 8 [Video Conferencing](#page-15-0)
	- [Remote Access](#page-16-0)
	- **[Backups](#page-17-0)**
	- 11 [Help](#page-18-0)

 $QQ$ 

⊀ 御 ⊁ (≮ 唐 ≯ (≮ 唐 ≯

4 0 8

## ICG Computing board

Chairman Daniel Whalen

Members Gary Burton, Jascha Schewtschenko, David Bacon, Robert Crittenden, Will Percival, Violeta Gonzales (PostDoc Rep), Matthew Withers (Student Rep)

4.0.3

<span id="page-2-0"></span> $QQ$ 

# University I(nformation)S(ervices)

- <myport.ac.uk>  $\rightarrow$  IT/Printing
- University email,calendar,cloud,etc. (via Google services)
- Windows
- Linux home folders (aka n-drive) (not software!)
- Wireless Internet access
- Desktop hardware / Laptops

<span id="page-3-0"></span>4 0 8

# University I(nformation)S(ervices)

- Same login for Windows, e-mail and Linux you should already have a username and password
- Change password through the University web interface
- Support Tel. 7777 or [servicedesk@port.ac.uk](mailto:servicedesk@port.ac.uk)

### Wifi/Wireless Internet Access

- Access through eduroam (username: ¡IS username¿@port.ac.uk (NOT your email address!!), password: ¡IS password¿)
- <span id="page-5-0"></span>• This (should) work(s) across many other universities, especially within the UK

## Desktops/Laptops

- Each ICG member is eligible to a workstation (usually Linux/Windown dual-boot setup)
- all staff members are eligible to a work laptop (issued through IS)
- <span id="page-6-0"></span>PhD students may be eligible for a work laptop (as an alternative to a workstation, still needs to be decided). Alternatively, there is a pool of guest laptops that can be borrowed free of charge for a short period of time (e.g. for conferences) if needed.

#### Windows Desktops/Laptops

- **•** Provide a lot of free software through 'Apps anywhere' framework
- For any software installations beyond that, IS has to get involved.
- Support Tel. 7777 or IS Self Service Portal or [servicedesk@port.ac.uk](mailto:servicedesk@port.ac.uk)

4.0.3

#### Linux Desktops/Laptops

- run University-issued flavour of existing distros: for older installations Ubuntu LTS 14.04/16.04 and for newer Centos7
- provide a wide range of software right away (and anything else required can be installed by ICG computing)
- University-integrated (login/home directory network-based)
- Quota on home-directory (n-drive): 20 GB
- Try not to store any sensitive/important data locally on the machines, since they won't be any backups and data can get easily lost if workstations have to be replaced
- For larger amounts of data, use 'Argo' drives  $(\rightarrow /mnt/arg\{o} \{1-4\})$
- Support (e.g. software requests) [icg-computing@port.ac.uk](mailto:icg-computing@port.ac.uk) (Gary, Jascha, Rob)

 $QQ$ 

 $\left\{ \begin{array}{ccc} 1 & 0 & 0 \\ 0 & 1 & 0 \end{array} \right.$ 

#### E-Mails: Accessing mailbox

- **•** Gmail web interface: mail.google.com
- e-mail client (Evolution, Thunderbird, Outlook, etc) with POP and IMAP(recommended) support

<span id="page-9-0"></span>4 0 8

### E-Mails: ICG Mailing lists

• The ICG uses the following mailing lists (managed as google groups). The most important ones are:

icg-all all members and visitors of the ICG icg-staff all staff members of the ICG icg-pdc all PostDocs of the ICG icg-phd all PhD students of the ICG icg-visitors all visitors of the ICG icg-alumni former members of the ICG sciama-users users of the SCIAMA HPC infrastructure icg-social voluntary list of people interested in social events/news around the ICG (pub visits, weekend trips, etc.)

• to send emails to these lists, use <name of list>-group@port.ac.uk. For some lists, you have to be a member to send email to the group.

 $QQ$ 

イロト イ押ト イヨト イヨト

## Printing & Scanning

• Three official printers:

- ICGbw Black&White laser printer in ICG coffee room (DS 3.15), IP: 148.197.150.10
- ICGcolor Colour laser printer in ICG coffee room (DS 3.15), IP: 148.197.150.11
- ICGsupport B&W laser printer in ICG computing room (DS 2.04), IP: 148.197.150.15
- These printers should be pre-configured for Desktops
- For scanning documents, the photocopier in DS 3.15 can be used (scans can be stored on usb storage or delivered by email)

→ イヨ → イヨ

<span id="page-11-0"></span> $QQ$ 

# High Performance Computing

- ICG has own supercomputer infrastructure called SCIAMA
- 3456 cores total, 12 TB memory, 900 TB storage
- Apply for account online: <https://www.icg.port.ac.uk/sciama-account-request/>
- <span id="page-12-0"></span>For more informations, see Gary's HPC induction course (in about 2 weeks)

#### Web services

- **Our ICG Webserver runs WordPress.**
- Every ICG member should have an account to create his/her own profile

#### For all new students

We will have a quick sign-up session during the next break.

- You can also create your own website and upload data to your webspace @ icg.port.ac.uk/∼<your user name>
- Wordpress also handles ICG events, news releases, etc.
- <span id="page-13-0"></span>By default, your role is the lowest ('Subscriber') that only allows you to edit your own personal information. Contact icg-computing if you need increased permissions e.g. for organising meetings

#### Web services: Calendar

- The WordPress installation on our webserver is also used to manage the official ICG events (e.g. colloquia, lectures, seminars, journal clubs, outreach events, etc.)
- You can access the event calendar on our website

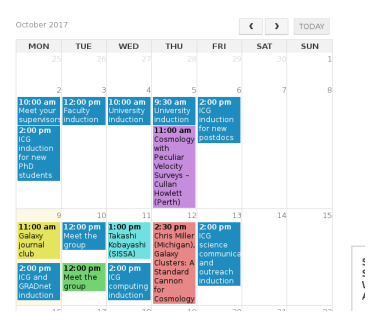

4 0 8

| Galaxy Journal Club | Lensing meetings | LSS meetings | Graduate School

... import it directly into your personal calendar to always stay up-to-date.

# Video Conferencing

- While every issued Desktop/(Guest) Laptop computer should have online video conferencing software installed (Skype and Visimeet), we also have VideoCon equipment installed in DS 2.08 as well as a mobile setup in DS 2.10.
- <span id="page-15-0"></span>• In case you want to use the latter, simply check with our administrators to book the rooms and inform the ICG computing support in time to get help to set it up (for setting up visimeet for a bigger VideoCon/online lecture, you would need a special university account which will be provided to you on request).

#### Remote Access

- While out of office, you may want to get access to all the services the university (e.g. access to all internal website) or the ICG provides (e.g. software on network licenses). For this reason, the university provides a V(irtual)P(rivate)N(etwork) access (detailed instructions on how to install/use it on Windows/MacOS/Linux can be found online)
- you can then use the VPN connection to access SCIAMA ressources (some login nodes are also directly accessible from the internet) or even your own workstation. For that you can either use SSH and X-forwarding (see induction on Unix/Linux) or a remote desktop software (NoMachine/X2Go).

<span id="page-16-0"></span> $200$ 

イロト イ母 トイヨ トイヨト

#### **Backups**

- REALLY important!
- Home directories on Desktops are backed up automatically
- Anything else, in particular on SCIAMA is  $NOT(!)$  it is your responsibility to keep backups (e.g. on cloud services like your free, unlimited Google drive, online version control servers like GitHub or an external storage medium), but ask for help if you need it!

<span id="page-17-0"></span>4 日下

## Help

• The most important source for help is the one that helps you to help yourself:

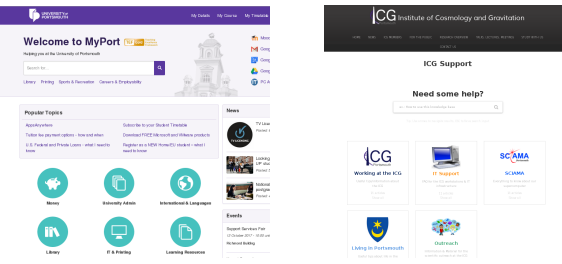

For University services check out Knowledge Base (KB) on: myport.ac.uk

For ICG/SCIAMA-related issues try to find an answer first on our KB: icg.port.ac.uk/support

<span id="page-18-0"></span>If you cannot find an answer there, then do not hesitate to contact the IS Helpdesk, SCIAMA team (sciama.support@port.ac.uk) and ICG computing team (icg-computing@port.ac.u[k\)](#page-17-0) r[es](#page-19-0)[p](#page-17-0)[ec](#page-18-0)[ti](#page-19-0)[v](#page-17-0)[e](#page-18-0)[ly.](#page-19-0)  $\Omega$ 

## Help: Knowledge Base

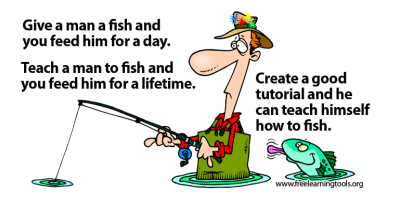

- We are trying to constantly improve our knowledge base to help you and for that we need also your help.
- Give us feedback on existing articles, point out errors (yes, at least some of us may not be infallible), propose improvements of existing articles
- Or even better: Have you found out something worth sharing with the rest of us? Contribute your own articles. The ICG knowledge base is ideally a community project.

<span id="page-19-0"></span> $QQ$ 

イロト イ母 トイヨ トイヨト